# Politechnika Krakowska im. Tadeusza Kościuszki

# KARTA PRZEDMIOTU

obowiązuje studentów rozpoczynających studia w roku akademickim 2013/2014

Wydział Mechaniczny

Kierunek studiów: Inżynieria Wzornictwa Przemysłowego Profil: Ogólnoakademicki

Forma sudiów: stacjonarne **Kod kierunku: W** Kod kierunku: W

Stopień studiów: I

Specjalności: Inżynieria Wzornictwa Przemysłowego

### 1 Informacje o przedmiocie

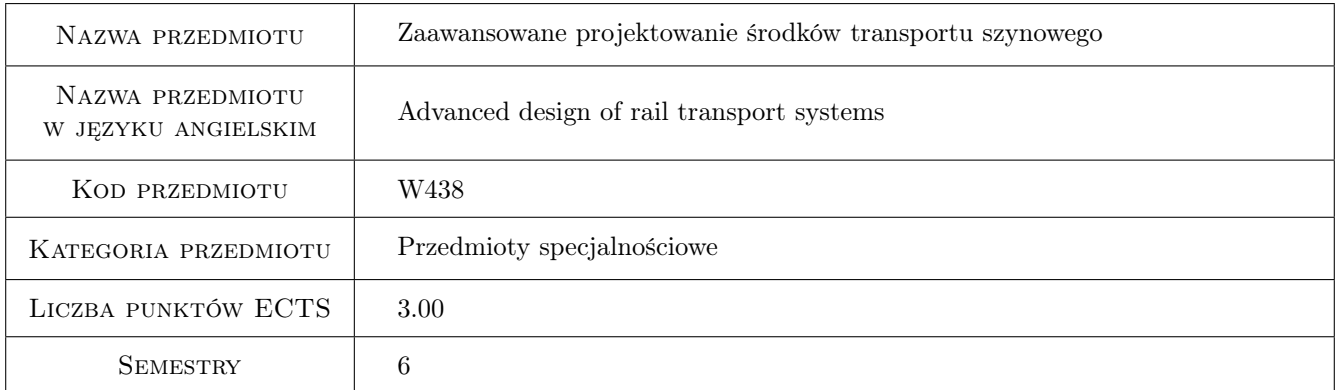

## 2 Rodzaj zajęć, liczba godzin w planie studiów

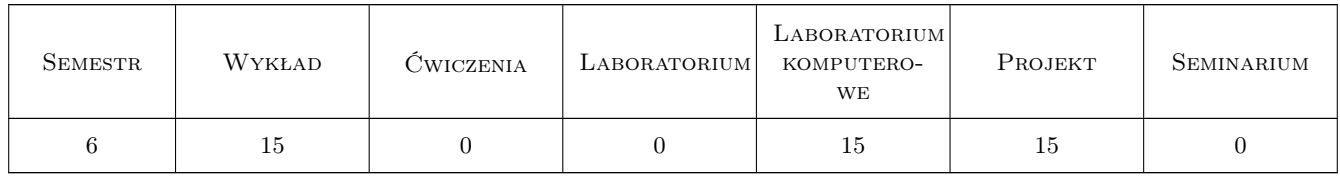

### 3 Cele przedmiotu

Cel 1 Praktyczne zapoznanie z problematyką zaawansowanego projektowania środków transportu szynowego.

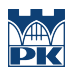

# 4 Wymagania wstępne w zakresie wiedzy, umiejętności i innych **KOMPETENCJI**

1 brak wymagań

#### 5 Efekty kształcenia

- EK1 Wiedza Student który zaliczył przedmiot potrafi zdefiniować metodykę i organizację procesu projektowania.
- EK2 Wiedza Student który zaliczył przedmiot potrafi zdefiniować rolę marketingu w projektowaniu środków transportu szynowego.
- EK3 Wiedza Student który zaliczył przedmiot potrafi zdefiniować proces projektowania z uwzględnieniem cyklu życia pojazdu.
- EK4 Wiedza Student który zaliczył przedmiot potrafi opisać nowoczesne materiały i technologie stosowane w produkcji pojazdów szynowych.
- EK5 Umiejętności Student który zaliczył przedmiot potrafi zastosować narzędzia komputerowego modelowania i wizualizacji do projektowania i optymalizacji pojazdów.
- EK6 Umiejętności Student który zaliczył przedmiot potrafi zastosować stopniowanie cech dla projektowana konstrukcji z uwzględnieniem funkcjonalności oraz designu.
- EK7 Umiejętności Student który zaliczył przedmiot potrafi optymalizować funkcjonalność konstrukcji pojazdu w oparciu symulacje ergonomiczną.
- EK8 Kompetencje społeczne Student który zaliczył przedmiot potrafi w zespole przygotować projekt i dokumentacje techniczną dla pojazdu szynowego.

## 6 Treści programowe

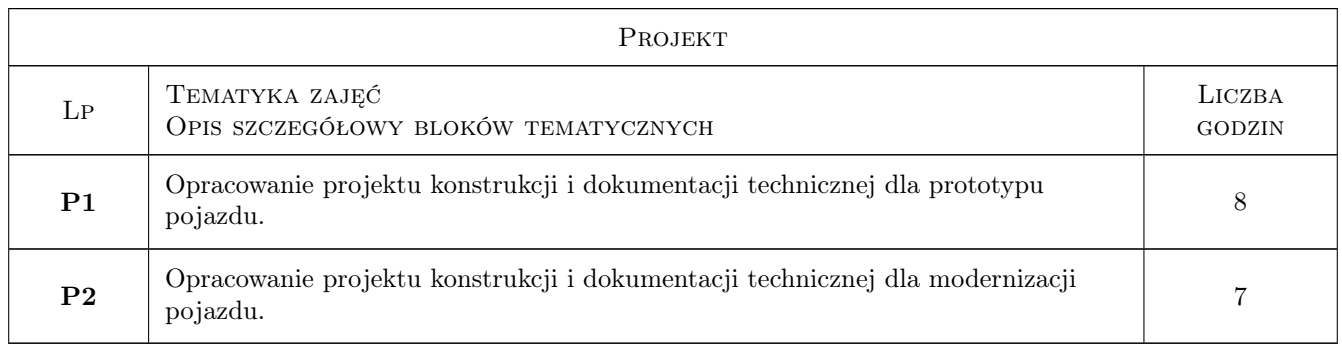

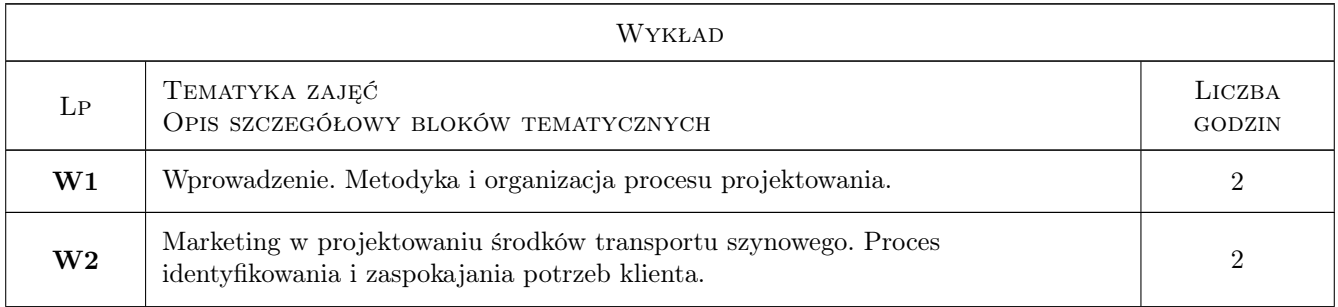

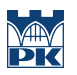

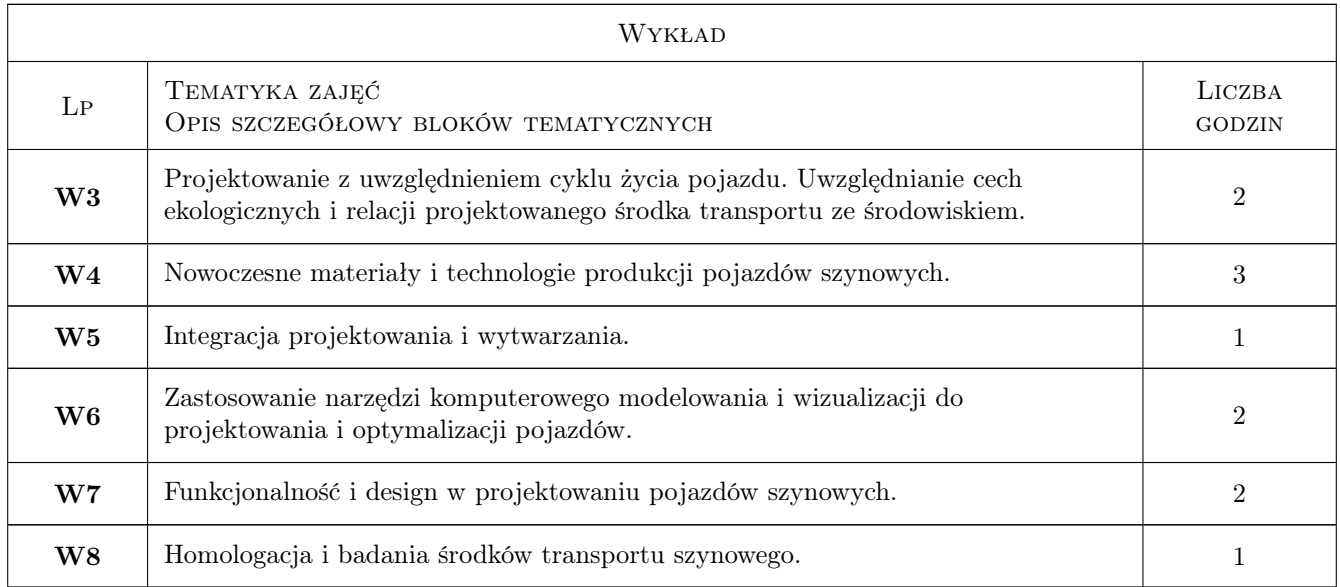

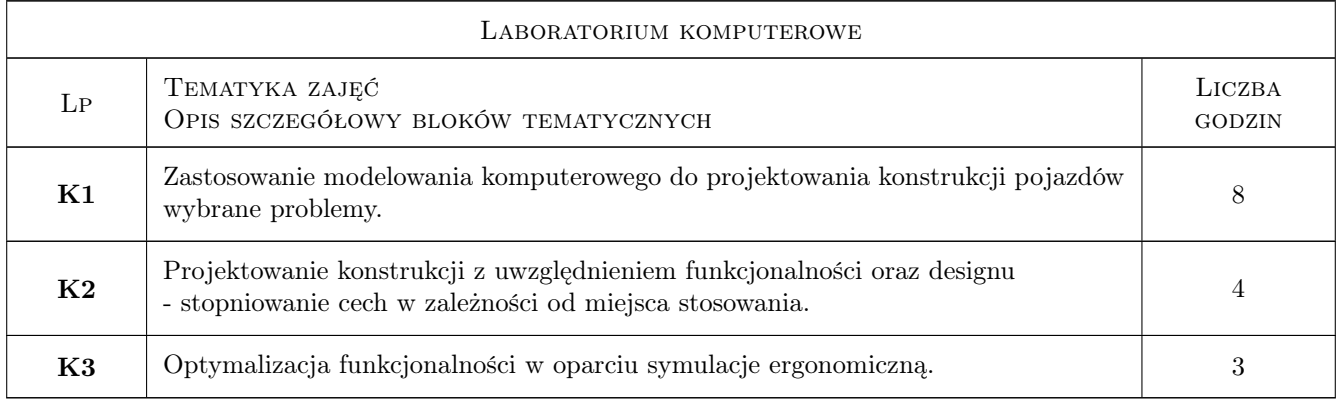

# 7 Narzędzia dydaktyczne

- N1 Wykłady
- N2 Ćwiczenia laboratoryjne
- N3 Ćwiczenia projektowe

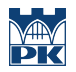

# 8 Obciążenie pracą studenta

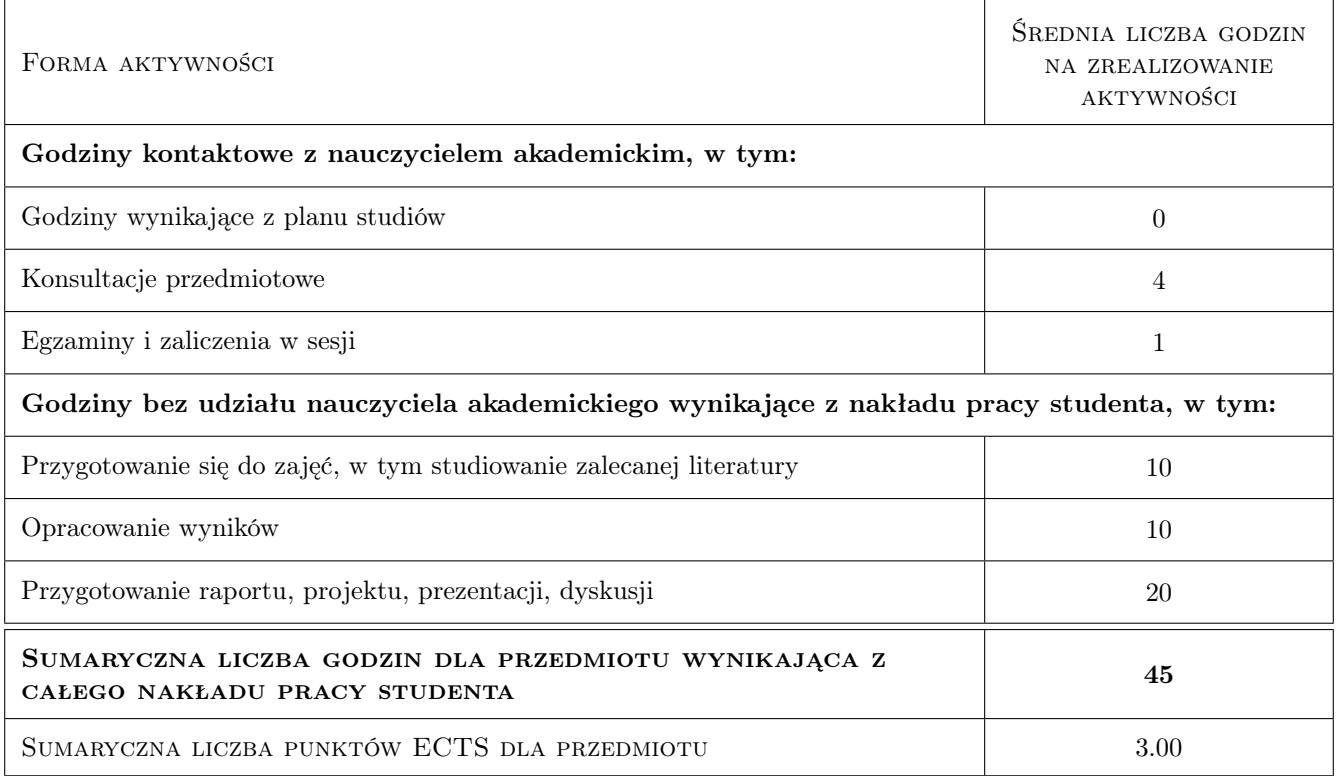

#### 9 Sposoby oceny

#### Ocena formująca

- F1 Kolokwium
- F2 Sprawozdanie z ćwiczenia laboratoryjnego
- F3 Projekt zespołowy

#### Ocena podsumowująca

- P1 Egzamin pisemny
- P2 Średnia ważona ocen formujących

#### Kryteria oceny

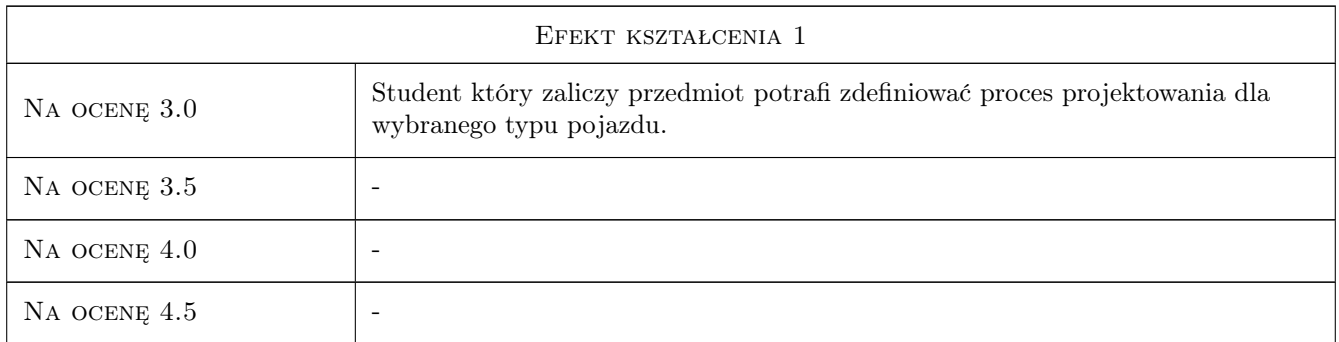

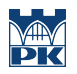

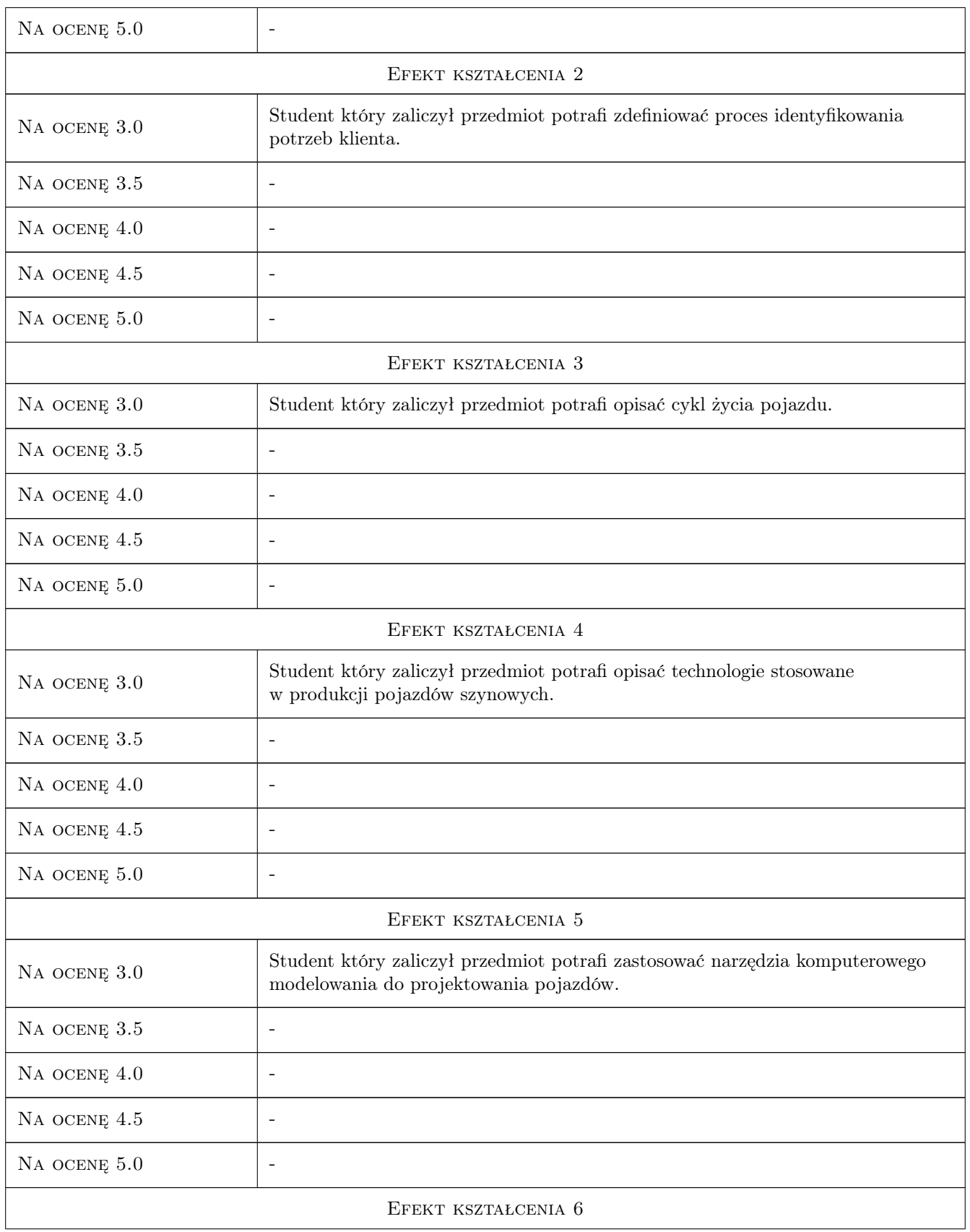

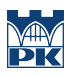

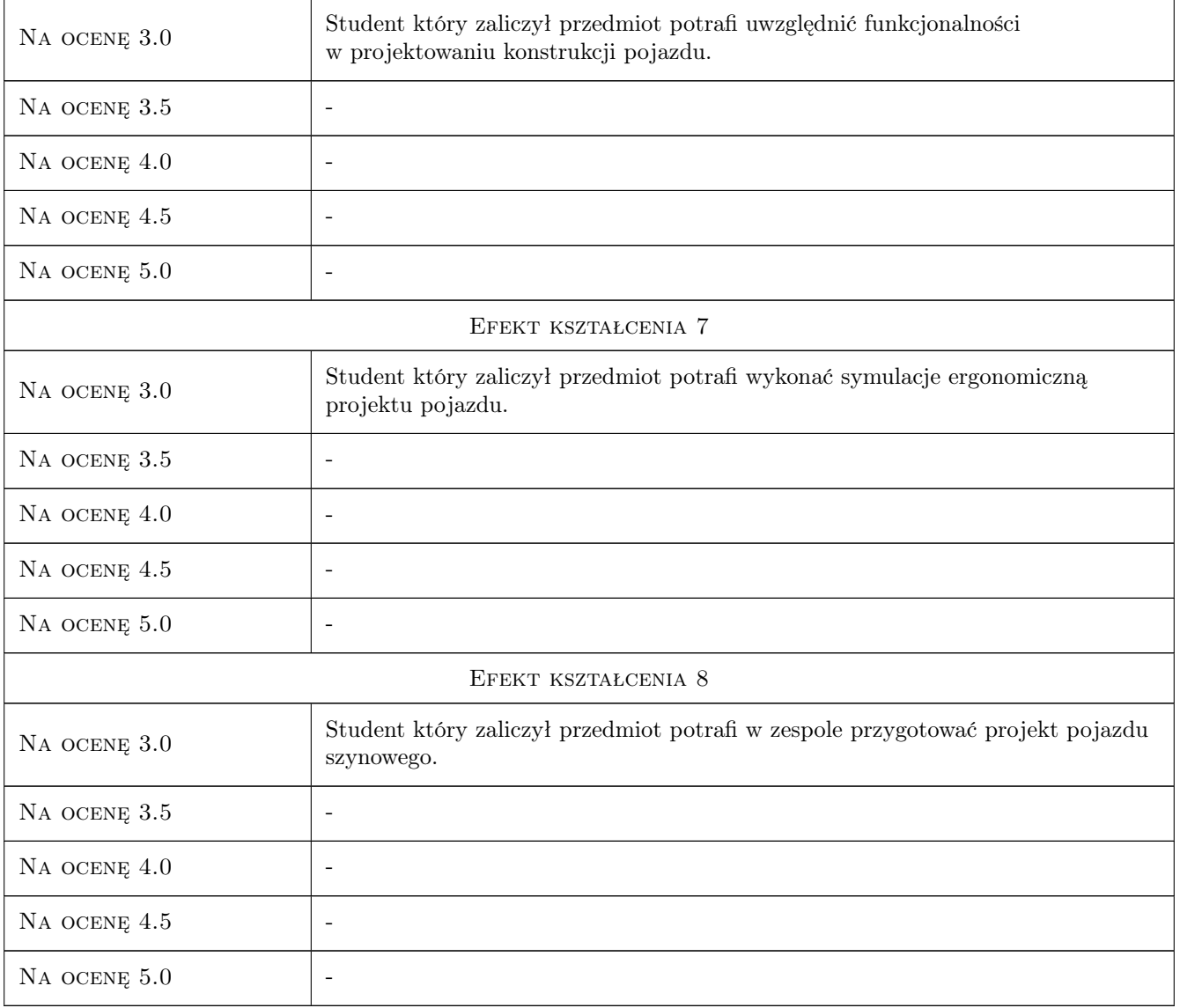

# 10 Macierz realizacji przedmiotu

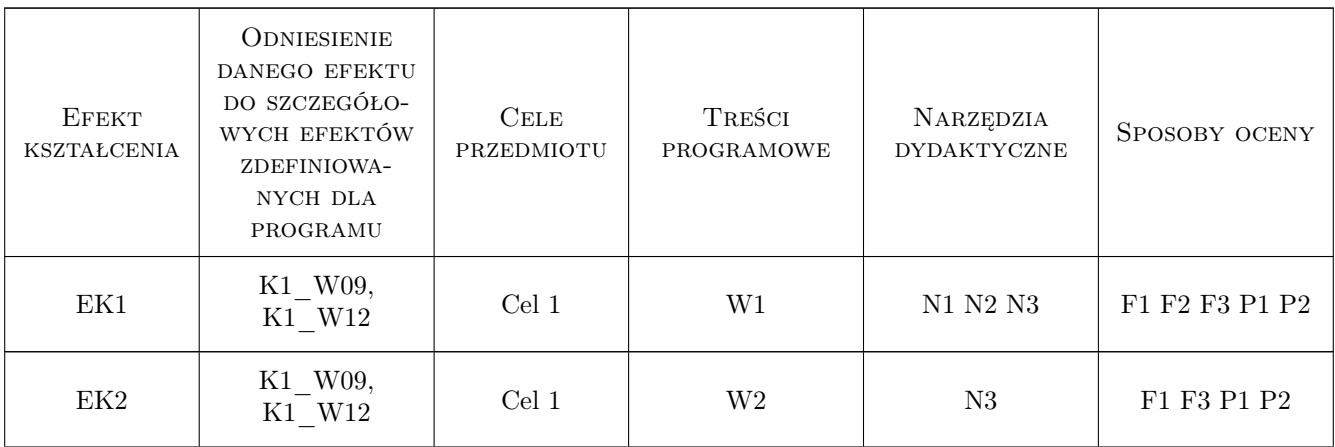

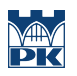

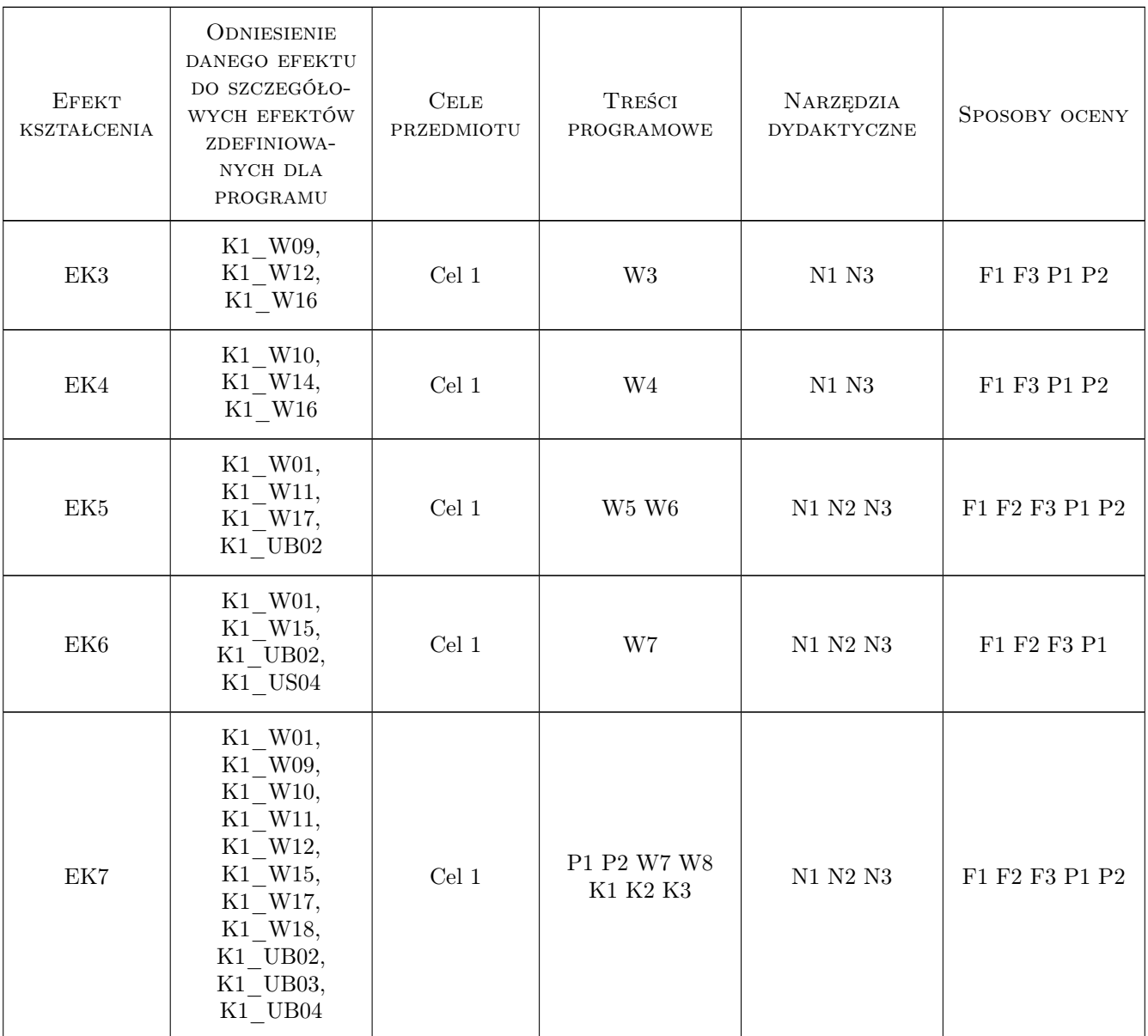

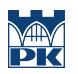

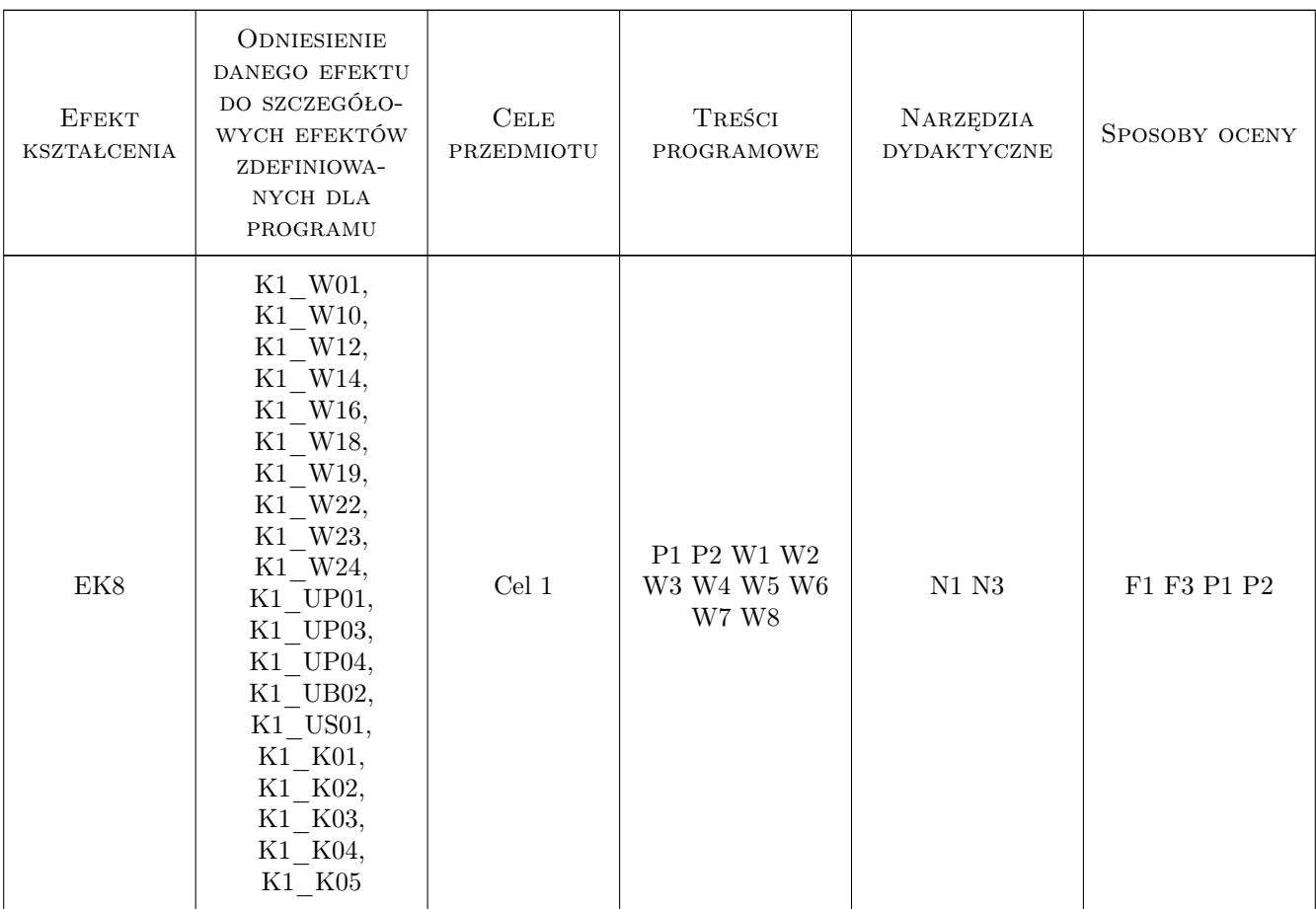

### 11 Wykaz literatury

#### Literatura podstawowa

- [1 ] Wojciech Tarnowski, Tomasz Kiczkowiak Komputerowe wspomaganie projektowania, Koszalin, 1994, Wydaw. Wyższej Szkoły Inż. w Koszalinie
- [2 ] Zdzisław Romaniszyn, Tadeusz Wolfram Nowoczesny tabor szynowy, Kraków, 1997, Inst. Pojazdów Szynowych PK

#### 12 Informacje o nauczycielach akademickich

#### Osoba odpowiedzialna za kartę

dr hab. inż. Mirosław, Włodzimierz Mrzygłód (kontakt: mrzyglod@mech.pk.edu.pl)

#### 13 Zatwierdzenie karty przedmiotu do realizacji

(miejscowość, data) (odpowiedzialny za przedmiot) (dziekan)